ULL de La Laguna

E. T. S. DE INGENIERÍA INFORMÁTICA Departamento de Estadística, I.O. y Computación **Teor´ıa de Automatas y Lenguajes Formales ´**

## **PRACTICA 10: Caracterizacion de un lenguaje ´ independiente del contexto**

## **10.1. Introduccion´**

Un lenguaje independiente del contexto puede ser finito o infinito. Dada una gramática independiente del contexto,  $G \equiv (V, \Sigma, S, P)$ , el siguiente algoritmo permite determinar si L(G) es finito o infinito.

- 1. Si la gramática no está en forma normal de Chomsky, escribirla en forma normal. Sea G'  $\equiv$  (V',  $\Sigma$ , S, P') la gramática escrita en forma normal de Chomsky.
- 2. Crear un grafo dirigido, en el que el número de nodos será  $|V'|$  y habrá un nodo por cada símbolo no terminal de V'.
- 3. Para cada producción de P' de la forma  $A \rightarrow BC$ , incluir en el grafo dos arcos dirigidos: de A a B y de A a C.
- 4. L(G) es finito si en el grafo no existen ciclos dirigidos.
- 5. L(G) es infinito si hay algún ciclo dirigido en el grafo.

Consideremos la siguiente gramática:

 $S \rightarrow AB$ 

- $A \rightarrow BC \mid a$
- $B \rightarrow CC \mid b$
- $C \rightarrow a AB$

La gramática está escrita en forma normal de Chomsky. En caso que no lo estuviera, habría que reescribirla en forma normal. Si construimos el grafo dirigido correspondiente a esta gramática, obtenemos el que aparece en la Figura 10.1. Puesto que en ese grafo aparecen ciclos dirigidos (por ejemplo  $A \rightarrow B \rightarrow C \rightarrow A$ ), concluimos que L(G) es inifinito.

También es posible determinar si el lenguaje L(G) que genera una gramática es vacío o no. Basta para ello con aplicar la primera etapa del algoritmo de eliminación de símbolos y producciones inútiles que se muestra en la figura 10.2.

Si el símbolo de arranque de la gramática,  $S$ , resulta eliminado en ese algorimo es porque no existe ninguna derivación  $S \Rightarrow^* w$  que a partir de S derive en una cadena  $w$  que contenga sólo símbolos terminales. Si dicha derivación no existe ello implica que  $L(G)$  es vacío.

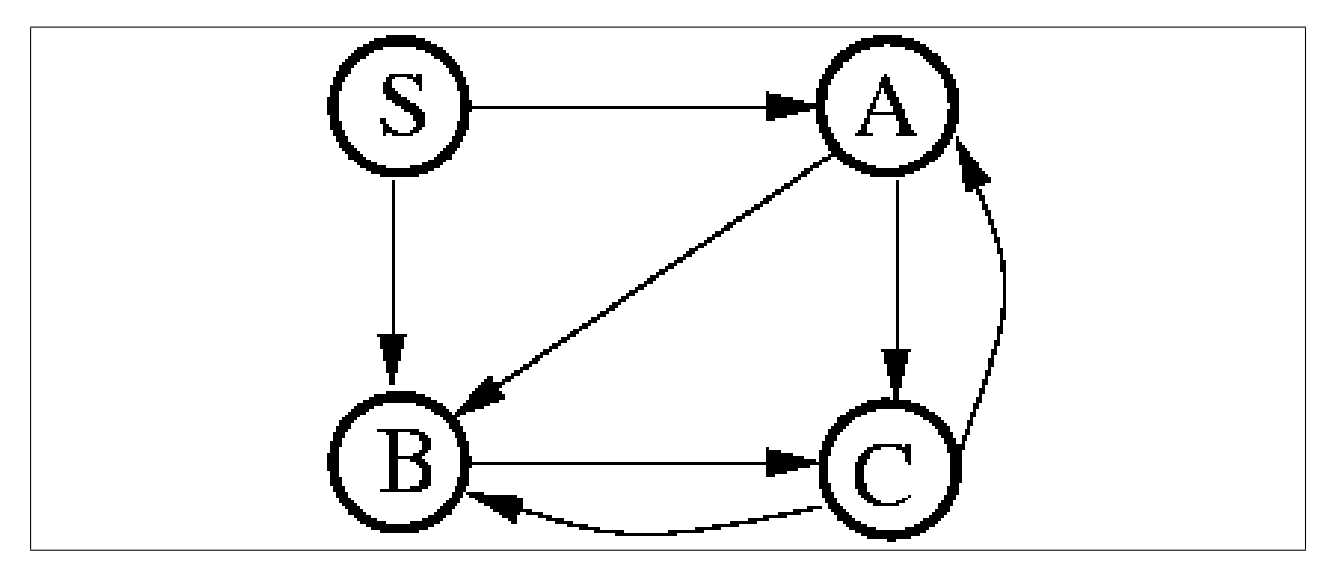

Figura 10.1: Grafo dirigido correspondiente a la gramática.

## **10.2. Practica ´**

La práctica consiste en realizar un programa en C++ que tome como entrada un fichero en el que se especifique una gramática independiente del contexto, G y que imprima como salida solamente una de las tres cadenas "finito vacío", "finito no vacío" o "infinito"

- $V' = \emptyset$
- **for** cada producción de la forma  $A \rightarrow \omega$  do
- $V' = V' \cup \{A\}$  $\blacksquare$
- **while** (V' cambie) **do**
- **for** cada producción de la forma  $B \to \alpha$  **do**  $\blacksquare$
- **if** (todos los símbolos no-terminales de  $\alpha$  pertenecen a V')  $\blacksquare$
- $V' = V' \cup \{B\}$  $\blacksquare$
- **Eliminar** todas las variables ( $C \in V$ ) que estén en V y no en V'
- **Eliminar** todas las producciones donde aparezca una variable de las eliminadas en el paso anterior

Figura 10.2: Primera etapa del algoritmo de eliminación de símbolos y producciones inútiles